**Supplementary Table S1** SAS codes for the propensity score matching

/\*\*\*1. SAS coding before applying macro\*\*\*/ **proc logistic** data=h.Cohort\_high; class Tepisode(ref='1') sex(ref='1') age\_g(ref='1') PUD\_svr(ref='0') PUD\_nonsvr(ref='0') cirrhosis(ref='0') DM(ref='0') CKD(ref='0') HemorrS(ref='0') cancer(ref='0') alcoholism(ref='0') GERD(ref='0') IBD(ref='0') tpenia(ref='0') HF(ref='0') HTN(ref='0') ACO(ref='0') APLT(ref='0') steroid(ref='0') SSRI(ref='0') LASA(ref='0') PYI(ref='0') RFcount(ref='1') CCI\_g(ref='0'); /\*insert reference value for categorical variable\*/ model GPA = sex age\_g PUD\_svr PUD\_nonsvr cirrhosis HemorrS CCI\_g; /\*insert matching variables\*/ output out=h.matching\_high pred=prob\_3 xbETA=logit; **run**; /\*conpute standard deviation of the logit of the propensity score \*/ **proc means** std data=h.matching\_high; var logit; output out=stddata (keep=std) std=std; **run**; /\*Calipers of width 0.2 standard deviations of the logit of PS\*/ **data** stddata; set stddata: std=**0.2**\*std; **run**; /\*creat macro variable that contains the width of the caliper for matching\*/ **data** \_null\_; set stddata; call symput ('stdcal', std); **run**; /\*Match subjects on the logit of the propensity score.\*/ **data** h.matching high2: set h.matching\_high; trtm=GPA; **run**; **proc sort** data=h.matching\_high2; by trtm; **run**; **data** h.matching high3; set h.matching\_high2;  $no = n$ ; **run**; **data** case cont; set h.matching\_high3; if trtm=**1** then output case; if trtm=**0** then output cont; **run**; /\*Apply SAS macro file for greedy matching\*/ %include '/library/match.sas';

/\*\*\*2. SAS macro file for greedy matching (h.match.SAS) using 2004 Mayo Clinic College of Medicine program\*\*\*/

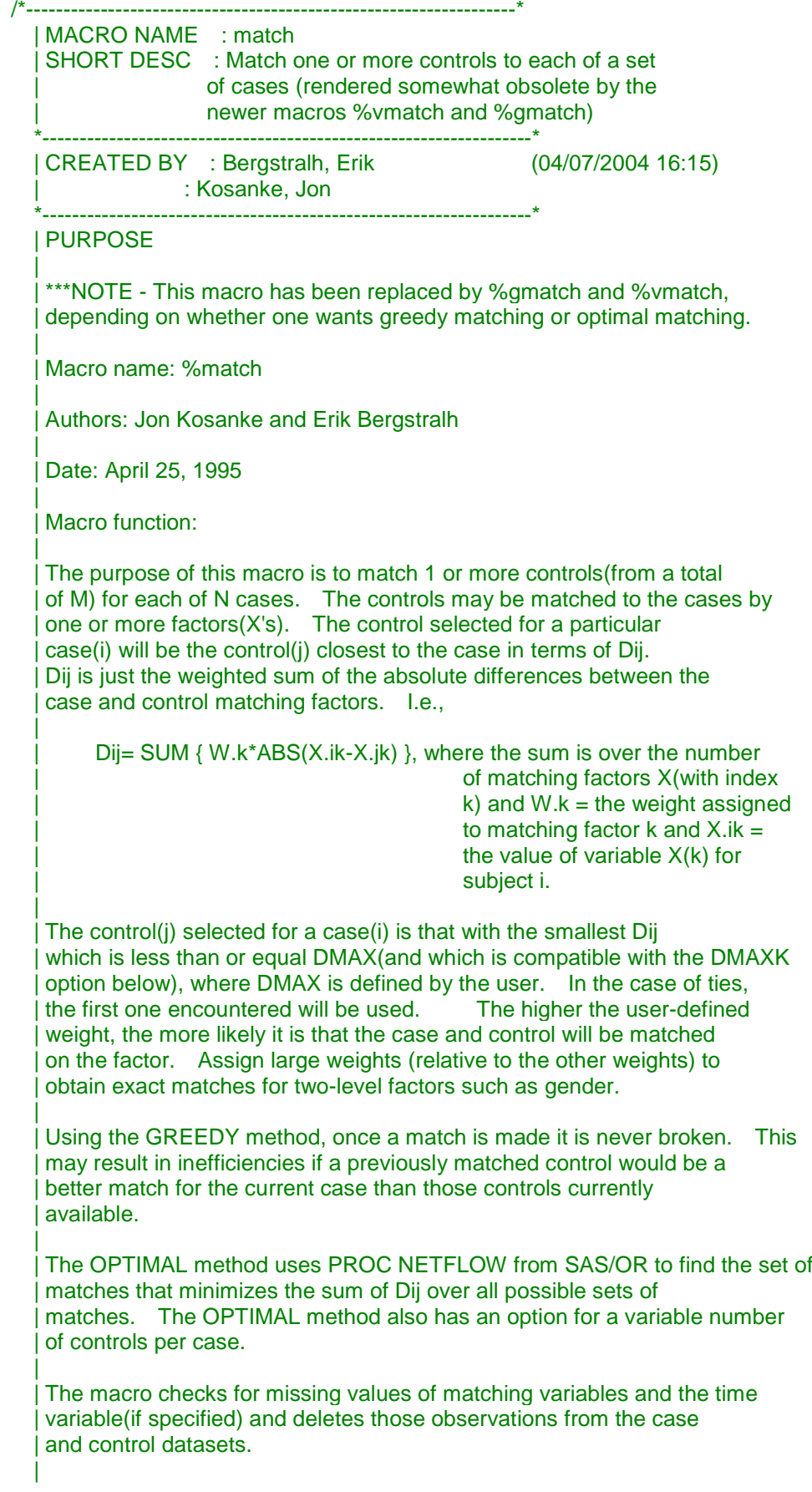

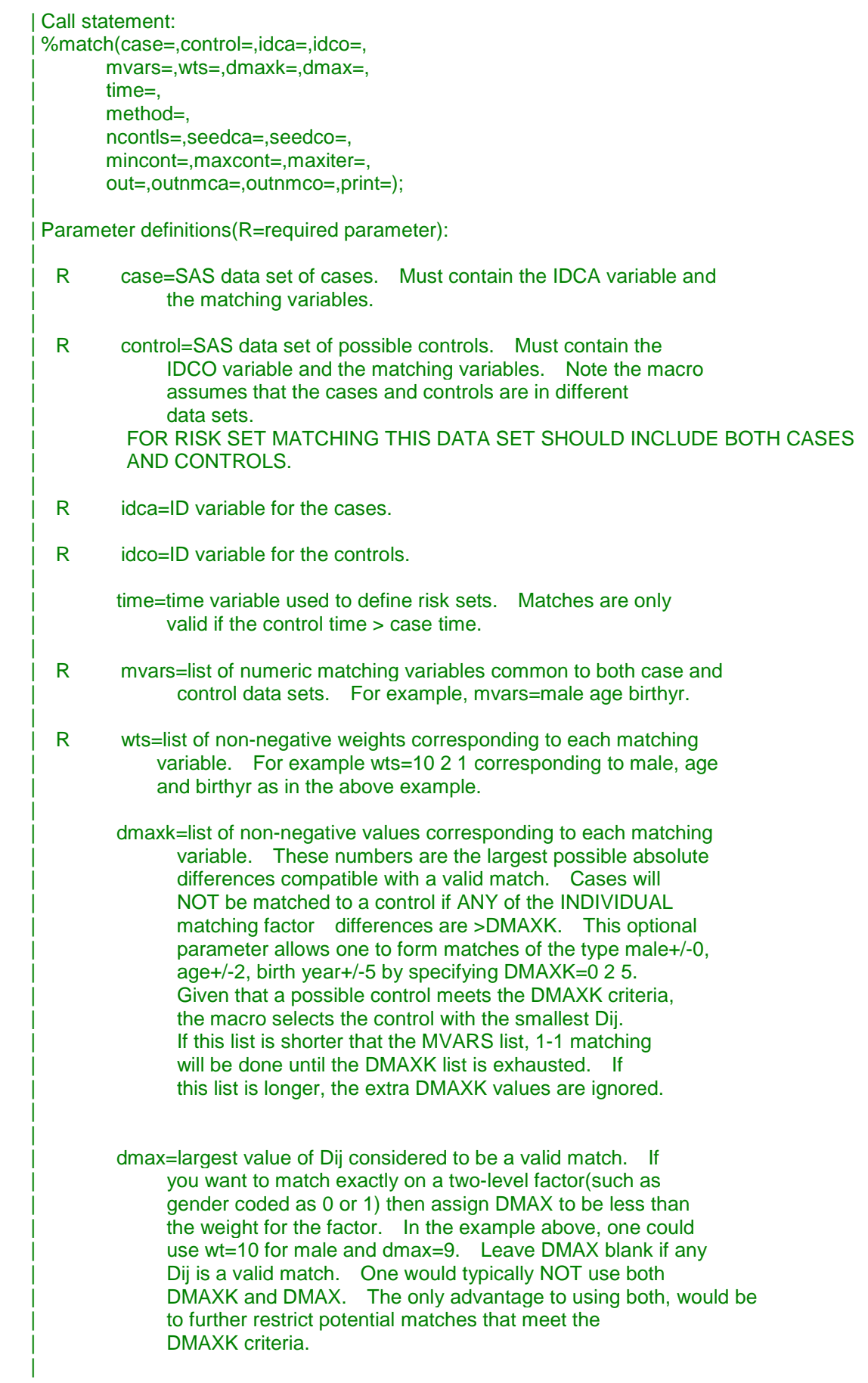

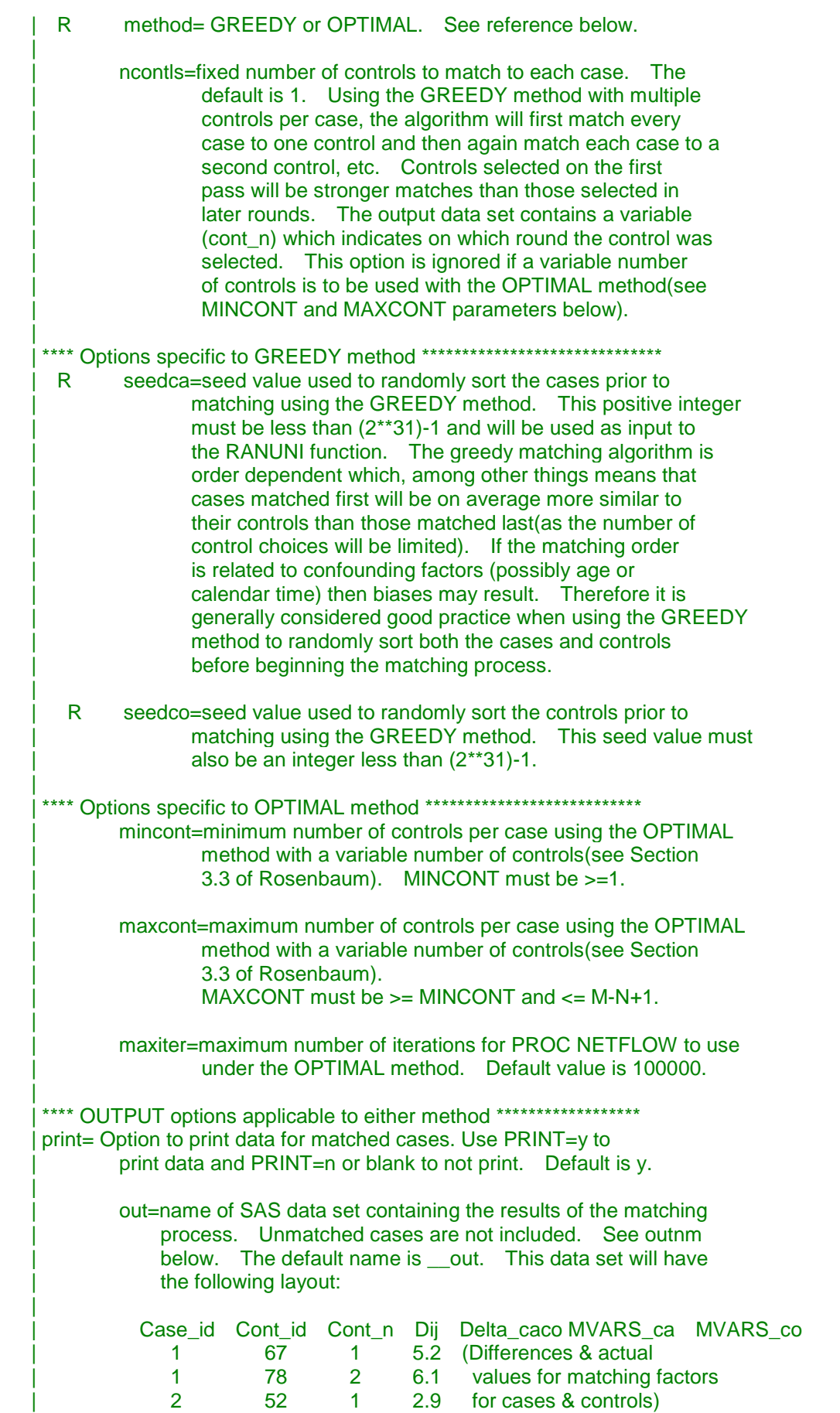

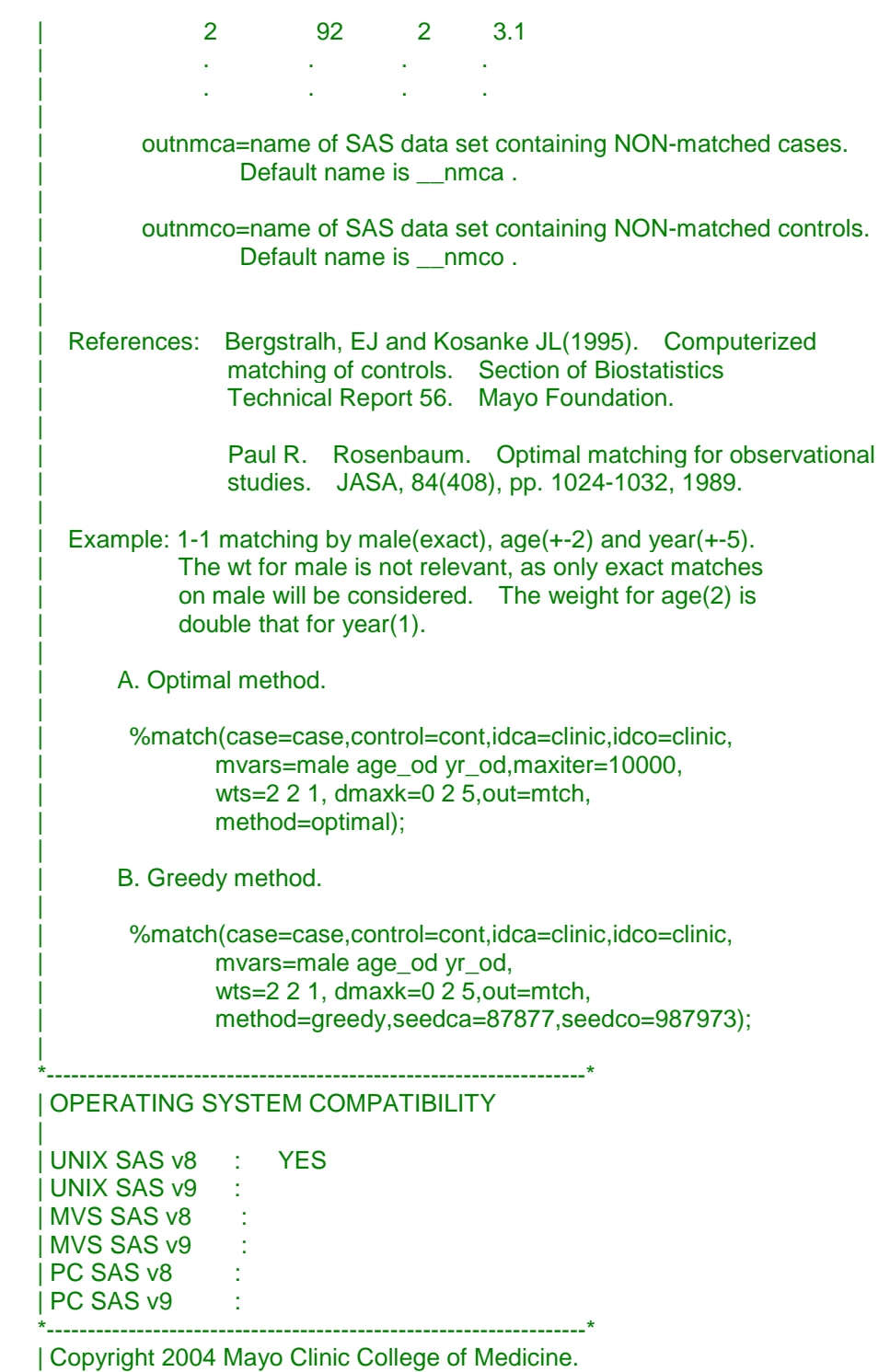

 | This program is free software; you can redistribute it and/or modify it under the terms of the GNU General Public License as published by the Free Software Foundation; either version 2 of the License, or (at your option) any later version.

|

 | This program is distributed in the hope that it will be useful, but WITHOUT ANY WARRANTY; without even the implied warranty of | MERCHANTABILITY or FITNESS FOR A PARTICULAR PURPOSE. See the GNU | General Public License for more details. \*------------------------------------------------------------------\*/

```
%MACRO MATCH(CASE=,CONTROL=,IDCA=,IDCO=,MVARS=,WTS=,DMAXK=,DMAX=,
            NCONTLS=1, TIME=,
            METHOD=,SEEDCA=,SEEDCO=,MAXITER=100000,PRINT=y,
            OUT=__OUT,OUTNMCA=__NMCA,OUTNMCO=__NMCO,MINCONT=,MAXCONT=);
   %LET BAD=0;
   %IF %LENGTH(&CASE)=0 %THEN %DO;
      %PUT ERROR: NO CASE DATASET SUPPLIED;
      %LET BAD=1;
   %END;
   %IF %LENGTH(&CONTROL)=0 %THEN %DO;
      %PUT ERROR: NO CONTROL DATASET SUPPLIED;
      %LET BAD=1;
   %END;
   %IF %LENGTH(&IDCA)=0 %THEN %DO;
      %PUT ERROR: NO IDCA VARIABLE SUPPLIED;
      %LET BAD=1;
   %END;
   %IF %LENGTH(&IDCO)=0 %THEN %DO;
      %PUT ERROR: NO IDCO VARIABLE SUPPLIED;
      %LET BAD=1;
   %END;
   %IF %LENGTH(&MVARS)=0 %THEN %DO;
     %PUT ERROR: NO MATCHING VARIABLES SUPPLIED;
      %LET BAD=1;
   %END;
   %IF %LENGTH(&WTS)=0 %THEN %DO;
      %PUT ERROR: NO WEIGHTS SUPPLIED;
      %LET BAD=1;
   %END;
   %IF %UPCASE(&METHOD)=GREEDY %THEN %DO;
      %IF %LENGTH(&SEEDCA)=0 %THEN %DO;
        %PUT ERROR: NO SEEDCA VALUE SUPPLIED;
        %LET BAD=1;
      %END;
      %IF %LENGTH(&SEEDCO)=0 %THEN %DO;
        %PUT ERROR: NO SEEDCO VALUE SUPPLIED;
        %LET BAD=1;
      %END;
   %END;
   %IF %LENGTH(&OUT)=0 %THEN %DO;
      %PUT ERROR: NO OUTPUT DATASET SUPPLIED;
      %LET BAD=1;
   %END;
   %IF %UPCASE(&METHOD)^=GREEDY & %UPCASE(&METHOD)^=OPTIMAL %THEN %DO;
      %PUT ERROR: METHOD MUST BE GREEDY OR OPTIMAL;
      %LET BAD=1;
   %END;
  %IF (&MINCONT= AND &MAXCONT^= ) OR (&MINCONT^= AND &MAXCONT= )
   %THEN %DO;
      %PUT ERROR: MINCONT AND MAXCONT MUST BOTH BE SPECIFIED;
      %LET BAD=1;
   %END;
   %LET NVAR=0;
   %DO %UNTIL(%SCAN(&MVARS,&NVAR+1,' ')= );
      %LET NVAR=%EVAL(&NVAR+1);
   %END;
   %LET NWTS=0;
```

```
 %DO %UNTIL(%QSCAN(&WTS,&NWTS+1,' ')= );
   %LET NWTS=%EVAL(&NWTS+1);
 %END;
 %IF &NVAR^= &NWTS %THEN %DO;
   %PUT ERROR: #VARS MUST EQUAL #WTS;
   %LET BAD=1;
 %END;
%LET NK=0:
 %IF %QUOTE(&DMAXK)^= %THEN %DO %UNTIL(%QSCAN(&DMAXK,&NK+1,' ')= );
   %LET NK=%EVAL(&NK+1);
 %END;
 %IF &NK>&NVAR %THEN %LET NK=&NVAR;
 %DO I=1 %TO &NVAR;
   %LET V&I=%SCAN(&MVARS,&I,' ');
 %END;
 %IF &NWTS>0 %THEN %DO;
     DATA _NULL_;
     %DO I=1 %TO &NWTS;
          %LET W&I=%SCAN(&WTS,&I,' ');
          IF &&W&I<0 THEN DO;
              PUT 'ERROR: WEIGHTS MUST BE NON-NEGATIVE';
              CALL SYMPUT('BAD','1');
          END;
     %END;
     RUN;
 %END;
 %IF &NK>0 %THEN %DO;
    DATA NULL:
     %DO I=1 %TO &NK;
          %LET K&I=%SCAN(&DMAXK,&I,' ');
          IF &&K&I<0 THEN DO;
              PUT 'ERROR: DMAXK VALUES MUST BE NON-NEGATIVE';
              CALL SYMPUT('BAD','1');
          END;
     %END;
     RUN;
 %END;
 %MACRO DIJ;
   %DO I=1 %TO &NVAR-1;
      &&W&I*ABS(__CA&I-__CO&I) +
   %END;
   &&W&NVAR*ABS(__CA&NVAR-__CO&NVAR);
 %MEND DIJ;
 %MACRO MAX1;
   %IF &DMAX^= %THEN %DO;
     &D <=&DMAX %END;
   %DO I=1 %TO &NK;
      & ABS(__CA&I-__CO&I)<=&&K&I
   %END;
 %MEND MAX1;
 %MACRO MAX2;
   %IF &DMAX= & &NK=0 %THEN %DO;
      %IF &time^= %then %do;
         if __cotime>__catime then
      %end;
      output;
   %end;
   %IF &DMAX^= & &NK=0 %THEN %DO;
```

```
 IF _COST_<=&DMAX
         %if &time^= %then %do;
           & __cotime>__catime
         %end;
         THEN OUTPUT;
      %END;
      %IF &DMAX= & &NK>0 %THEN %DO;
        IF ABS(CA1-CO1)<=&K1
         %DO I=2 %TO &NK;
           & ABS(__CA&I-__CO&I)<=&&K&I
         %END;
         %if &time^= %then %do;
           & __cotime>__catime
         %end;
         THEN OUTPUT;
      %END;
      %IF &DMAX^= & &NK>0 %THEN %DO;
         IF _COST_<=&DMAX
         %DO I=1 %TO &NK;
           & ABS(__CA&I-__CO&I)<=&&K&I
         %END;
         %if &time^= %then %do;
           & __cotime>__catime
         %end;
         THEN OUTPUT;
      %END;
   %MEND MAX2;
   %MACRO LBLS;
      %DO I=1 %TO &NVAR;
          __CA&I="&&V&I/CASE"
           __CO&I="&&V&I/CONTROL"
           __DIF&I="&&V&I/ABS. DIFF "
           __WT&I="&&V&I/WEIGHT"
      %END;
   %MEND LBLS;
   %MACRO VBLES;
      %DO I=1 %TO &NVAR;
          __DIF&I
      %END;
      %DO I=1 %TO &NVAR;
         __CA&I __CO&I
      %END;
   %MEND VBLES;
   %MACRO GREEDY;
    %GLOBAL BAD2;
     DATA CASE; SET &CASE;
           %DO I=1 %TO &NVAR;
               %LET MISSTEST=%SCAN(&MVARS,&I,' ');
               IF &MISSTEST=. THEN DELETE;
           %END;
           %IF &TIME^= %THEN %DO;
               IF &TIME=. THEN DELETE;
           %END;
 DATA __CASE; SET __CASE END=EOF;
 KEEP __IDCA __CA1-__CA&NVAR __R &mvars
       %if &time^= %then %do;
             __catime
          %end;
 ;
```

```
 __IDCA=&IDCA;
         %if &time^= %then %do;
           __catime=&time;
         %end;
         %DO I=1 %TO &NVAR;
             __CA&I=&&V&I;
         %END;
         SEED=&SEEDCA;
         R=RANUNI( SEED ):
        IF EOF THEN CALL SYMPUT('NCA', N );
     PROC SORT; BY R IDCA;
     DATA CONT; SET &CONTROL;
           %DO I=1 %TO &NVAR;
               %LET MISSTEST=%SCAN(&MVARS,&I,' ');
               IF &MISSTEST=. THEN DELETE;
           %END;
           %IF &TIME^= %THEN %DO;
               IF &TIME=. THEN DELETE;
           %END;
     DATA __CONT; SET __CONT END=EOF;
       KEEP __IDCO __CO1-__CO&NVAR __R &mvars
        %if &time^= %then %do;
          __cotime
        %end;
 ;
           __IDCO=&IDCO;
         %if &time^= %then %do;
             __cotime=&time;
         %end;
         %DO I=1 %TO &NVAR;
             __CO&I=&&V&I;
         %END;
         SEED=&SEEDCO;
          __R=RANUNI( SEED );
         IF EOF THEN CALL SYMPUT('NCO',_N_);
      RUN;
      %LET BAD2=0;
      %IF &NCO < %EVAL(&NCA*&NCONTLS) %THEN %DO;
         %PUT ERROR: NOT ENOUGH CONTROLS TO MAKE REQUESTED MATCHES;
         %LET BAD2=1;
      %END;
      %IF &BAD2=0 %THEN %DO;
         PROC SORT; BY __R __IDCO;
        DATA MATCH;
         KEEP __IDCA __CA1-__CA&NVAR __DIJ __MATCH __CONT_N
         %if &time^= %then %do;
             __catime __cotime
         %end;
 ;
         ARRAY __USED(&NCO) $ 1 _TEMPORARY_;
           DO __I=1 TO &NCO;
               USED(|)='0';
           END;
          DO I=1 TO &NCONTLS;
              DO __J=1 TO &NCA;
                SET CASE POINT=__J;
                 __SMALL=.;
                   __MATCH=.;
                 DO __K=1 TO &NCO;
```

```
 IF __USED(__K)='0' THEN DO;
                      SET __CONT POINT=__K;
                      __D=%DIJ
                     IF __d^=. & (__SMALL=. | __D<__SMALL) %MAX1
                      %if &time^= %then %do;
                        & cotime > catime
                      %end;
                     THEN DO;
                         __SMALL=__D;
                        MATCH = K;
                        DIJ= D;
                          LONT_N = END;
                   END;
                 END;
                 IF __MATCH^=. THEN DO;
                   _<br>_USED(__MATCH)='1';
                  OUTPUT;
                 END;
              END;
           END;
           STOP;
         DATA &OUT;
        SET __MATCH;
        SET CONT POINT= MATCH;
        KEEP IDCA IDCO CONT_N DIJ CA1- CA&NVAR
               CO1- CO&NVAR DIF1- DIF&NVAR WT1- WT&NVAR
              %if &time^= %then %do;
                 __catime __cotime
              %end;
 ;
         LABEL __IDCA="&IDCA/CASE"
                __IDCO="&IDCO/CONTROL"
               %if &time^= %then %do;
                 __catime="&time/CASE"
                  __cotime="&time/CONTROL"
               %end;
               __CONT_N='CONTROL/NUMBER'
                __DIJ='DISTANCE/D_IJ'
               %LBLS;
            %DO I=1 %TO &NVAR;
               __DIF&I=abs(__CA&I-__CO&I);
                __WT&I=&&W&I;
            %END;
      %END;
   %MEND GREEDY;
   %MACRO OPTIMAL;
    %GLOBAL BAD2;
     DATA CASE; SET &CASE;
          %DO I=1 %TO &NVAR;
               %LET MISSTEST=%SCAN(&MVARS,&I,' ');
               IF &MISSTEST=. THEN DELETE;
          %END;
          %IF &TIME^= %THEN %DO;
               IF &TIME=. THEN DELETE;
          %END;
 DATA __CASE; SET __CASE END=EOF;
 KEEP __IDCA __CA1-__CA&NVAR &mvars
         %if &time^= %then %do;
```

```
 __catime
        %end;
 ;
          __IDCA=&IDCA;
         %if &time^= %then %do;
            __catime=&time;
        %end;
         %DO I=1 %TO &NVAR;
             __CA&I=&&V&I;
         %END;
        IF EOF THEN CALL SYMPUT('NCA',_N_);
     DATA CONT; SET &CONTROL;
          %DO I=1 %TO &NVAR;
               %LET MISSTEST=%SCAN(&MVARS,&I,' ');
               IF &MISSTEST=. THEN DELETE;
          %END;
          %IF &TIME^= %THEN %DO;
               IF &TIME=. THEN DELETE;
          %END;
     DATA __CONT; SET __CONT END=EOF;
       KEEP __IDCO __CO1-__CO&NVAR &mvars
        %if &time^= %then %do;
            __cotime
        %end;
 ;
          __IDCO=&IDCO;
        %if &time^= %then %do;
             __cotime=&time;
        %end;
        %DO I=1 %TO &NVAR;
             __CO&I=&&V&I;
        %END;
        IF EOF THEN CALL SYMPUT('NCO',_N_);
      RUN;
      %LET BAD2=0;
      %IF &NCO < %EVAL(&NCA*&NCONTLS) %THEN %DO;
         %PUT ERROR: NOT ENOUGH CONTROLS TO MAKE REQUESTED MATCHES;
        %LET BAD2=1;
      %END;
      %IF &BAD2=0 %THEN %DO;
        DATA __DIST1;
         SET __CASE;
         LENGTH __FROM __TO $ 80;
           DO I=1 TO &NCO;
             SET CONT POINT=I;
              _COST_=%DIJ;
              __FROM=left(__IDCA);
                __TO=left(trim(__IDCO) || '_co');
               _CAPAC_=1;
              IF _COST_^=. THEN DO;
                %MAX2
              END;
           END;
 DATA __GOODCO;
 SET __DIST1;
           KEEP IDCO;
          PROC SORT; BY IDCO;
 DATA __GOODCO;
 SET __GOODCO; BY __IDCO;
```

```
 IF FIRST.__IDCO;
           data _null_;
              i=1;
             set __goodco point=i nobs=n;
              call symput('newcont',n);
              stop;
          DATA DIST2:
            LENGTH __FROM __TO $ 80;
              DO I=1 TO N;
                SET GOODCO POINT=I NOBS=N;
                 __FROM=left(trim(__IDCO) || '_co');
                 \_TO='SK';
 _COST_=0;
 _CAPAC_=1;
                 OUTPUT;
              END;
           STOP;
           DATA __GOODCA;
 SET __DIST1;
 KEEP __IDCA;
           PROC SORT; BY __IDCA;
           DATA __GOODCA;
           SET GOODCA; BY __ IDCA;
              IF FIRST.__IDCA;
          DATA DIST3;
           LENGTH FROM TO $80;
              DO I=1 TO N;
                SET GOODCA POINT=I NOBS=N;
                 __FROM='SC';
                   __TO=left(__idca);
                  _COST_=0;
                 %if &mincont= %then %do;
                    _CAPAC_=&NCONTLS;
                 %end;
                 %else %do;
                   _capac_=&mincont;
                 %end;
                 OUTPUT;
              END;
              %if &mincont^= %then %do;
                 __from='SC';
                 __to='EXTRA';
                 _capac_=&newcont-&mincont*n;
                 _cost_=0;
                 output;
                 do i=1 to n;
                  set goodca point=i;
                   __from='EXTRA';
                   __to=left(__idca);
                  _cost_=0;
                   _capac_=&maxcont-&mincont;
                  output;
                 end;
              %end;
              CALL SYMPUT('NEWCASE',N);
           STOP;
 DATA __DIST;
 SET __DIST1 __DIST2 __DIST3;
         %LET DEM=%EVAL(&NEWCASE*&NCONTLS);
```

```
 PROC NETFLOW
            MAXIT1=&MAXITER
            %if &mincont= %then %do;
               DEMAND=&DEM
            %end;
            %else %do;
              demand=&newcont
            %end;
            SOURCENODE='SC'
            SINKNODE='SK'
            ARCDATA=__DIST
            ARCOUT=__MATCH;
 TAIL __FROM;
 HEAD __TO;
 DATA __OUT;
 SET __MATCH;
 IF _FLOW_>0 & __FROM^in ('SC' 'EXTRA') & __TO^='SK';
             __DIJ=_FCOST_;
            %DO I=1 %TO &NVAR;
               __DIF&I=abs(__CA&I-__CO&I);
               __WT&I=&&W&I;
            %END;
         PROC SORT; BY __IDCA __DIJ;
         DATA &OUT;
         SET OUT; BY IDCA;
           drop from -- status ;
           IF FIRST. IDCA THEN CONT_N=0;
              __CONT_N+1;
         LABEL IDCA="&IDCA/CASE"
                 __IDCO="&IDCO/CONTROL"
                %if &time^= %then %do;
                  __catime="&time/CASE"
                  __cotime="&time/CONTROL"
               %end;
                __CONT_N='CONTROL/NUMBER'
                  __DIJ='DISTANCE/D_IJ'
               %LBLS;
      %END;
   %MEND OPTIMAL;
   %IF &BAD=0 %THEN %DO;
      %IF %UPCASE(&METHOD)=GREEDY %THEN %DO;
         %GREEDY
      %END;
      %ELSE %DO;
         %OPTIMAL
      %END;
      %IF &BAD2=0 %THEN %DO;
         PROC SORT DATA=&OUT; BY __IDCA __CONT_N;
         proc sort data=__case; by __IDCA;
         data &outnmca; merge __case
              &out(in=__inout where=(__cont_n=1)); by __idca;
              if __inout=0; **non-matches;
         proc sort data=__cont; by __IDCO;
         proc sort data=&out; by __IDCO;
         data &outnmco; merge __cont
             & out(in=\text{__inout}); by \text{__idco};
              if __inout=0; **non-matched controls;
         proc sort data=&out; by __IDCA; **re-sort by case id;
```

```
 %if %upcase(&print)=Y %then %do;
          PROC PRINT data=&out LABEL SPLIT='/';
           VAR __IDCA __IDCO __CONT_N
           %if &time^= %then %do;
              catime cotime
           %end;
             __DIJ %VBLES;
          sum dii:
          title9'Data listing for matched cases and controls';
          footnote
     "match macro: case=&case control=&control idca=&idca idco=&idco";
          footnote2
   " mvars=&mvars wts=&wts dmaxk=&dmaxk dmax=&dmax ncontls=&ncontls";
          %if &time^= %then %do;
   footnote3"time=&time method=&method seedca=&seedca seedco=&seedco";
          %end;
          %else %do;
            footnote3" method=&method seedca=&seedca seedco=&seedco";
         %end;<br>footnote4"
                      out=&out outnmca=&outnmca outnmco=&outnmco";
          run;
          title9'Summary data for matched cases and controls';
          proc means data=&out n mean sum min max; class __cont_n;
           var __dij
           %if &nvar >=2 %then %do; dif1- dif&nvar ca1- ca&nvar
                               %if &time^= %then %do;
                                    __catime
                               %end;
                                \text{\_}col-\text{\_}colco&nvar
                              %if &time^= %then %do;
                                   __cotime
                               %end;
                              ;
            %end;
            %else %do;
                                dim_ca1
                               %if &time^= %then %do;
                                   __catime
                               %end;
                               __co1
                              %if &time^= %then %do;
                                  __cotime
                               %end;
                              ;
            %end;
          run;
          proc means data=&outnmca n mean sum min max; var &mvars;
          title9'Summary data for NON-matched cases';
          run;
          proc means data=&outnmco n mean sum min max; var &mvars;
          title9'Summary data for NON-matched controls';
          run;
          %end;
       %END;
    %END;
     title9; footnote;
     run;
%MEND MATCH;
```
## /\*\*\*3. SAS coding after applying macro\*\*\*/

%*match*(case=case, control=cont, idca=no, idco=no, mvars=logit, wts=**1**, dmaxk=&stdcal, out=mtch, ncontls=**2**, method=greedy, seedca=**87877**, seedco=**987973**); /\*insert number of controls to match to each case

at 'ncontls='\*/

**data** mtch; set mtch; match\_id= \_\_IDCA; **run**;

**data** m\_case; set mtch; keep match\_id \_\_IDCA; rename \_\_IDCA=no; **run**;

**data** m\_control; set mtch; keep match\_id \_\_IDCO; rename \_\_IDCO=no; **run**;

**proc sort** data=m\_case nodupkey; by no; **run**;

**proc sort** data=case; by no; **run**;

**data** m\_case; merge m\_case (in=in1) case; by no; if in1; **run**;

**proc sort** data=m\_control nodupkey; by no; **run**;

**proc sort**

data=cont; by no; **run**;

**data** m\_control; merge m\_control (in=in1) cont; by no; if in1; **run**;

**data** h.matching\_high4; set m\_case m\_control; **run**;

**proc freq** data=h.matching\_high4; tables GPA; **run**;

**proc freq** data=h.matching\_high4; tables GPA\*(sex age\_g PUD\_svr PUD\_nonsvr cirrhosis HemorrS CCI\_g) /chisq ; **run**;

**data** h.matching high5; set h.matching\_high4; if trtm=**1** then ps1=ps; if trtm=**0** then ps0=ps; **run**;

**data** h.matching\_high6; set h.matching\_high5; if trtm=**1** then ps1=**1**; if trtm=**0** then ps0=**0**; **run**; **data** h.matching\_high7; set h.matching\_high6; if trtm=1 then ps1= logit; if trtm= 0 then ps0= logit; **run**;

**proc sgplot** data=h.matching\_high7; density ps0/legendlabel="Control"; density ps1/legendlabel=" case "; title 'distribution of PS in matched sample'; label PS0='propensity score' PS1='propensity score'; keylegend; **run**;

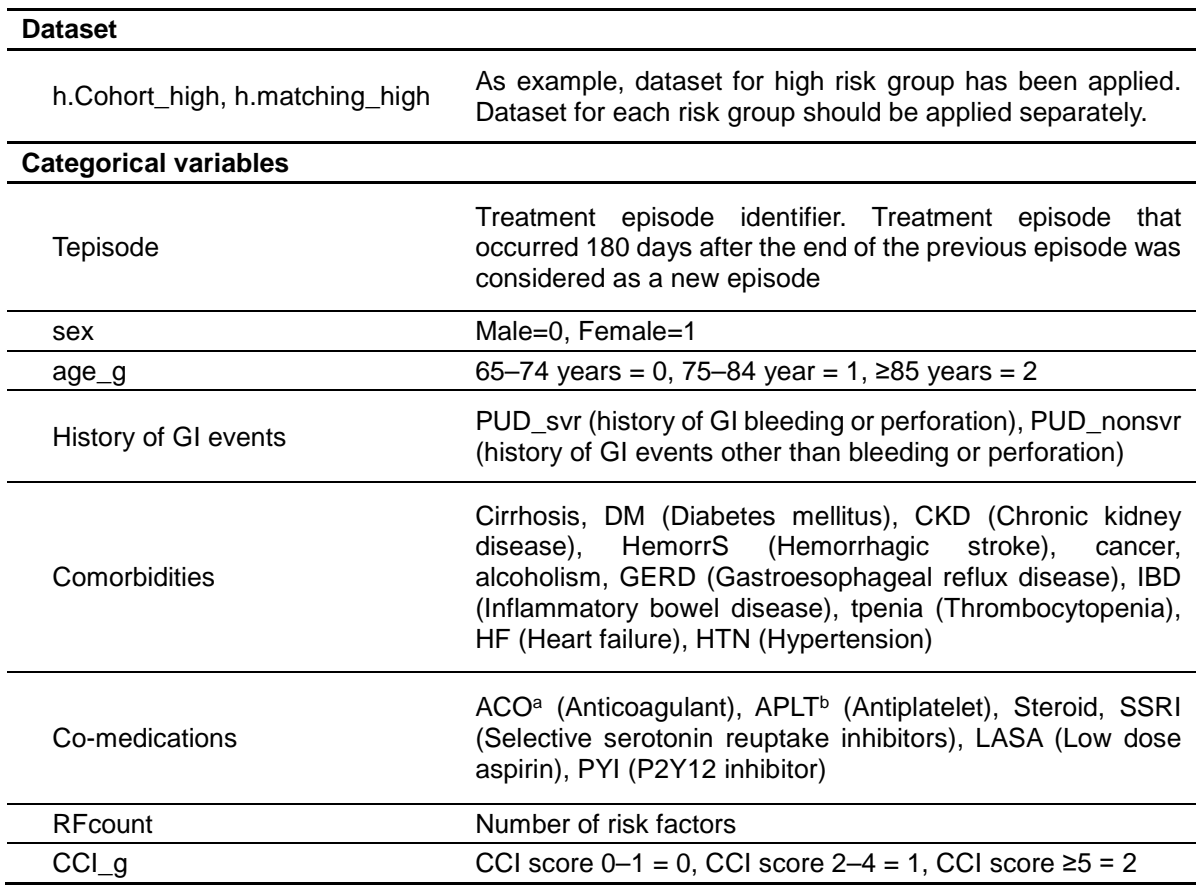

**Notes:** aAnticoagulants include vitamin K antagonists, direct oral anticoagulants, unfractionated heparin, and low molecular weight heparin. **bAntiplatelets include low dose acetylsalicylic acid**, P2Y12 inhibitors, and phosphodiesterase inhibitors.

**Abbreviations:** ACO, anticoagulant; APLT, antiplatelet; CCI, Charlson comorbidity index; CKD, chronic kidney disease; DM, diabetes mellitus; GERD, gastroesophageal reflux disease; GI, gastrointestinal; GPA, gastroprotective agent; HF, Heart failure; HTN, Hypertension; IBD, inflammatory bowel disease; LASA, Low dose aspirin; PUD, peptic ulcer disease; PYI, P2Y12 inhibitor; SSRI, selective serotonin reuptake inhibitors.

**Supplementary Table S2** ICD-10 code used for outcome and comorbidities

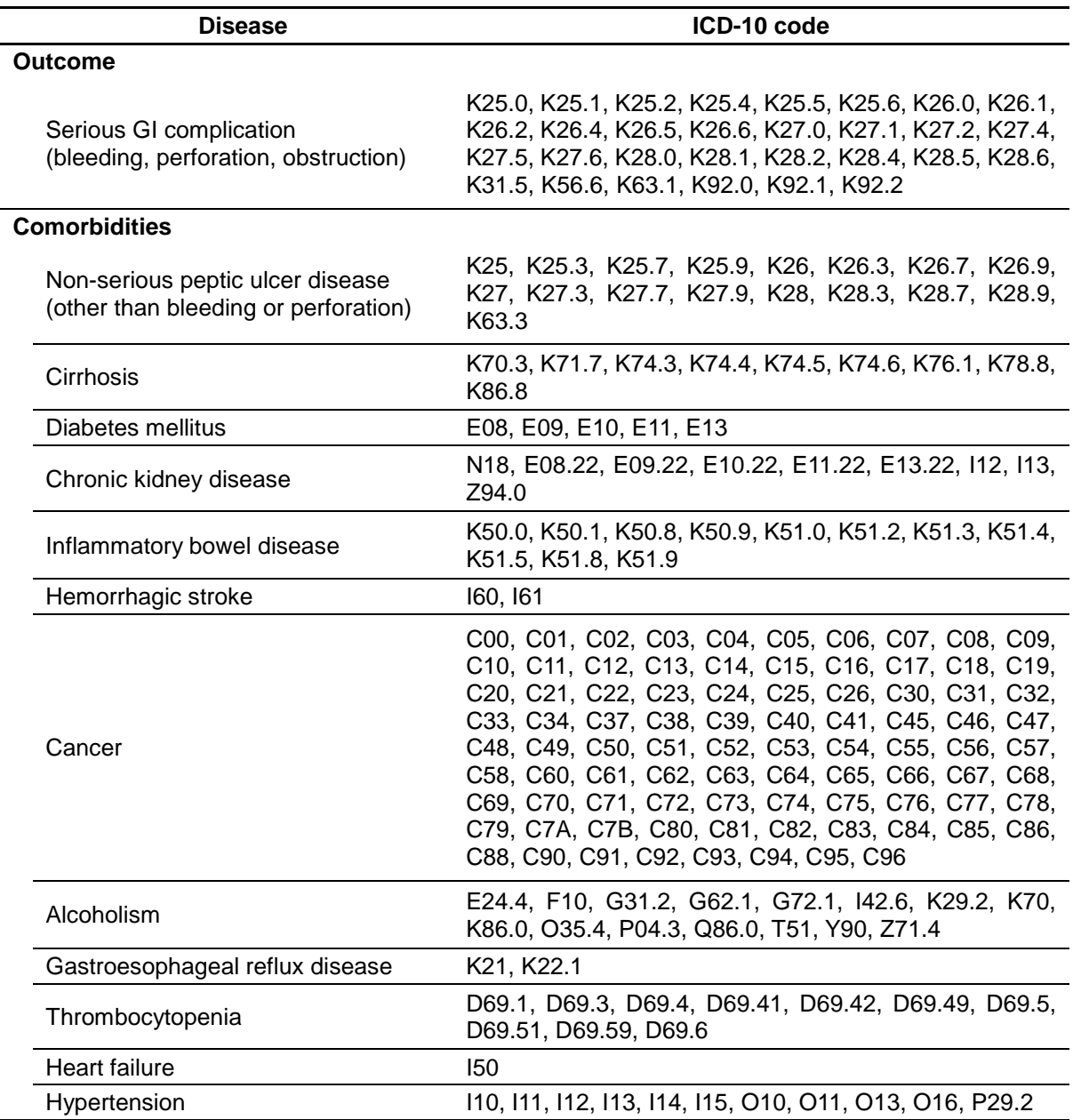

**Abbreviations:** GI, gastrointestinal; ICD, International Classification of Diseases.

**Supplementary Table S3** Multivariate analysis of NSAID-induced serious GI complications in high risk

group

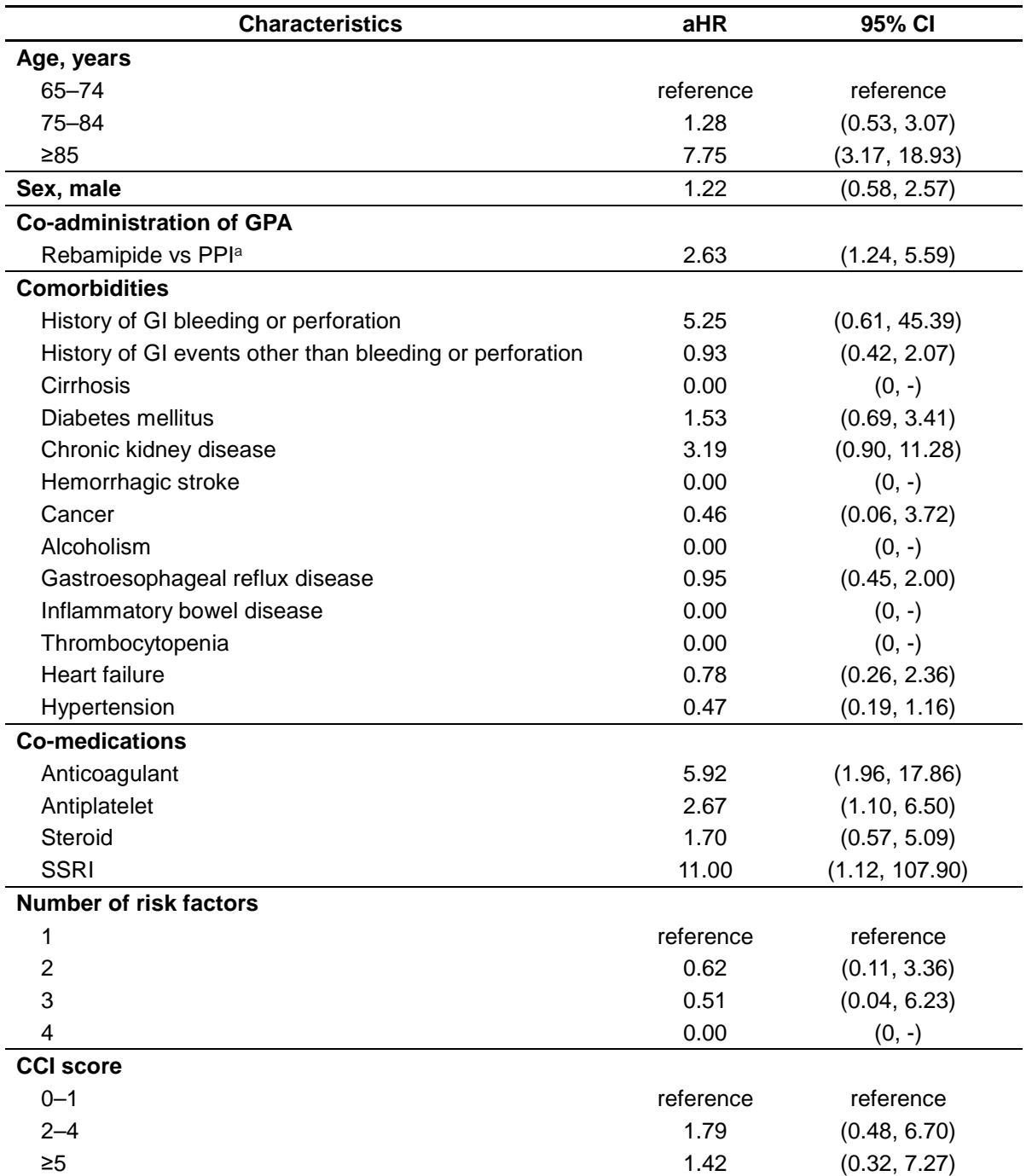

**Notes:** aPPI served as the reference.

**Abbreviations:** aHR, adjusted hazard ratio; CCI, Charlson comorbidity index; CI, confidence interval; GI, gastrointestinal; GPA, gastroprotective agent; NSAID, nonsteroidal anti-inflammatory drug; PPI, proton-pump inhibitor; SSRI, selective serotonin reuptake inhibitor.

**Supplementary Table S4** Multivariate analysis of NSAID-induced serious GI complications in moderate

risk group with 2 risk factors

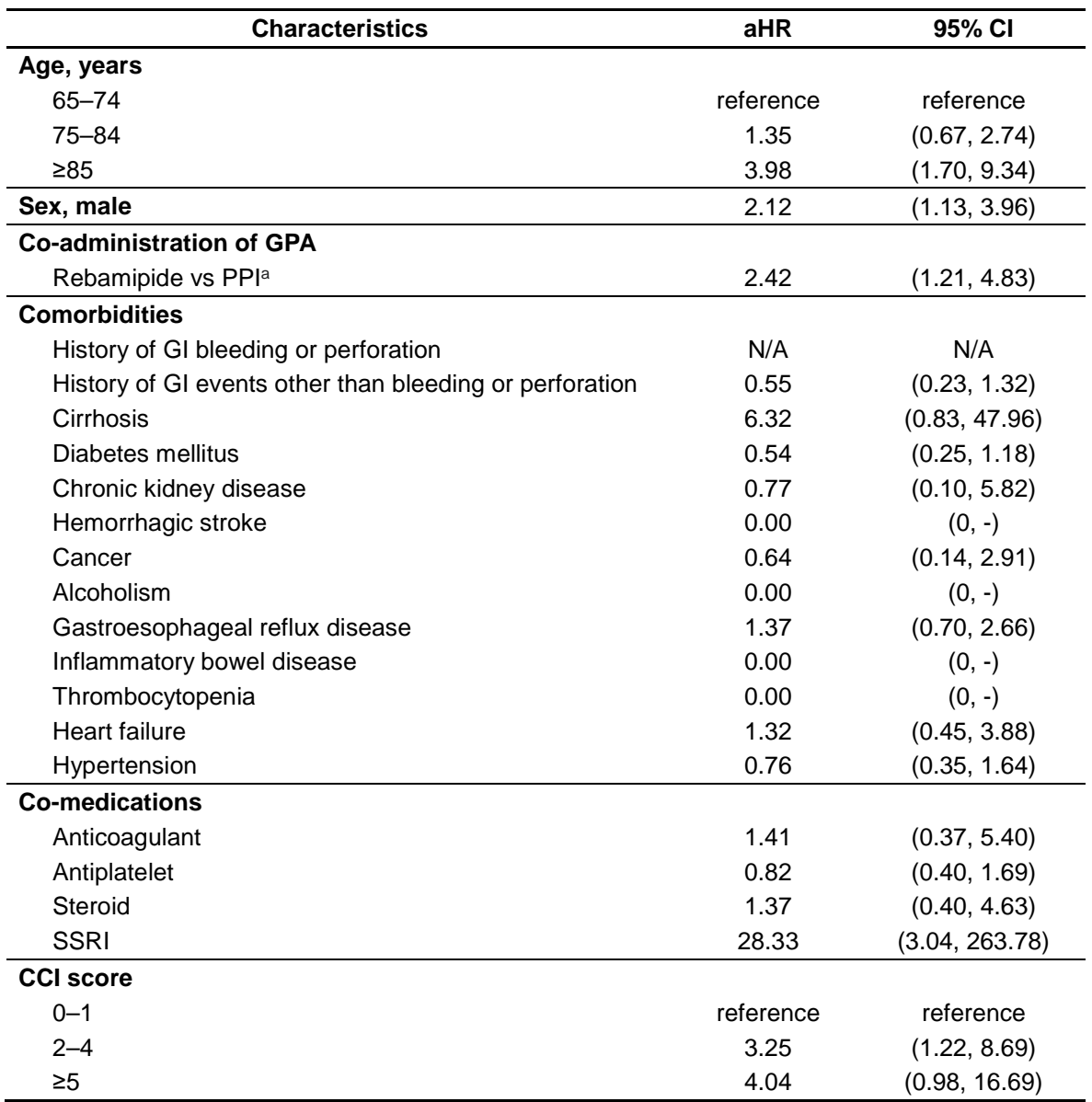

**Notes:** aPPI served as the reference.

**Abbreviations:** aHR, adjusted hazard ratio; CCI, Charlson comorbidity index; CI, confidence interval; GI, gastrointestinal; GPA, gastroprotective agent; N/A, not applicable; NSAID, nonsteroidal antiinflammatory drug; PPI, proton-pump inhibitor; SSRI, selective serotonin reuptake inhibitor.

**Supplementary Table S5** Multivariate analysis of NSAID-induced serious GI complications in elderly

patients without risk factors

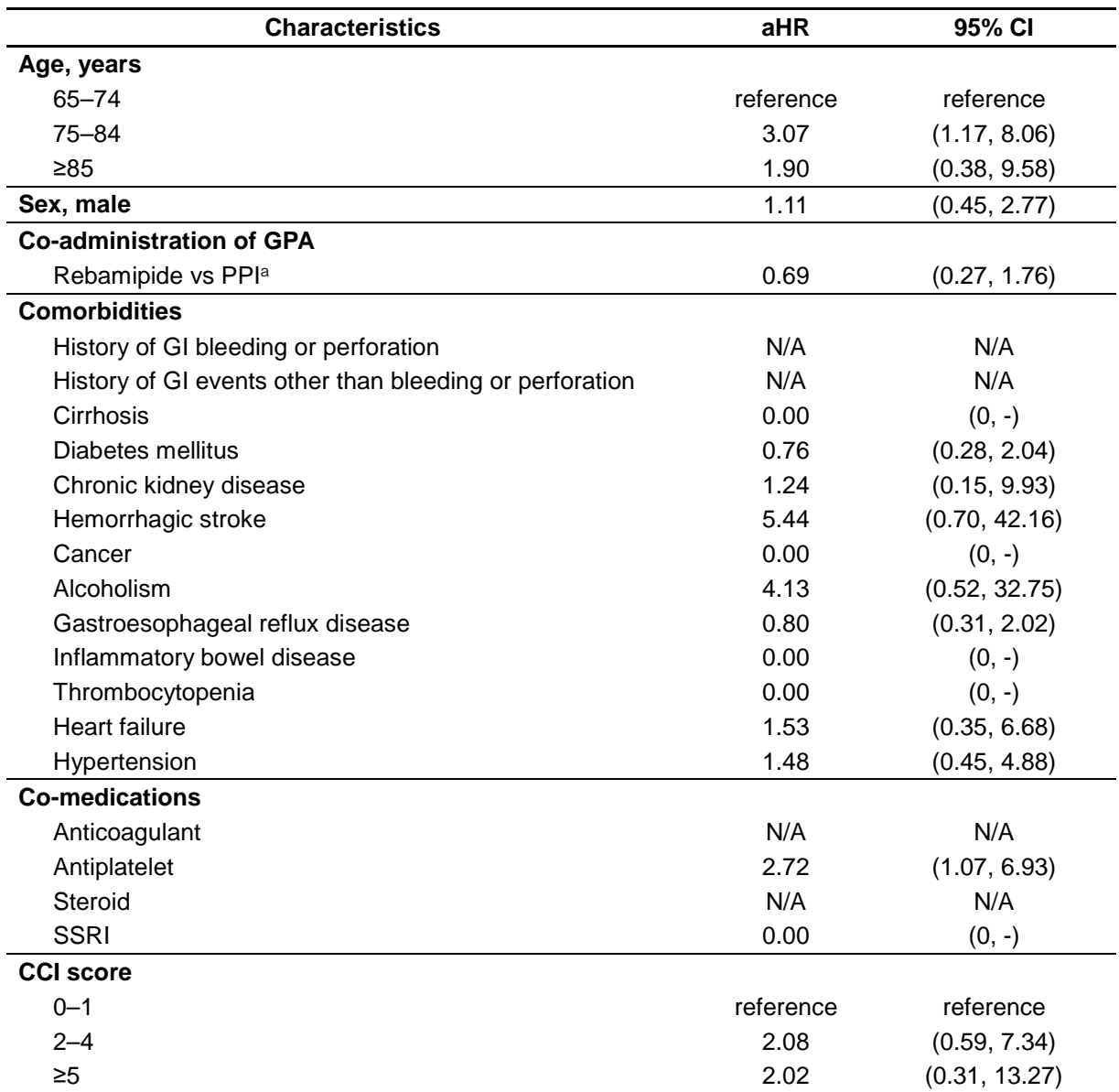

**Notes:** aPPI served as the reference.

**Abbreviations:** aHR, adjusted hazard ratio; CCI, Charlson comorbidity index; CI, confidence interval; GI, gastrointestinal; GPA, gastroprotective agent; N/A, not applicable; NSAID, nonsteroidal antiinflammatory drug; PPI, proton-pump inhibitor; SSRI, selective serotonin reuptake inhibitor.